# **Examen - Programación 1 Febrero 2022**

## **Ejercicio 1 (30 puntos)**

Dada la siguiente declaración de una lista de enteros:

```
type lista = \hat{i}info;
     info = record
                 val: integer;
                 sig: lista
               end ;
```
Definir el procedimiento:

**procedure** generarListaHasta ( k : **integer** ; **var** l : lista ) ;

que dado un entero k genera una lista de enteros l tal que la suma de sus elementos no supera k. Los elementos de la lista están formados por la sucesión F(0), F(1), F(2), ..., donde F es una función Pascal dada que devuelve enteros estrictamente mayores que cero. Se asume que k  $\geq 0$ .

**Ejemplos:** Supongamos que F(i) retorna 2  $*$  i + 1. Entonces:

 $(5,3,1)$ 

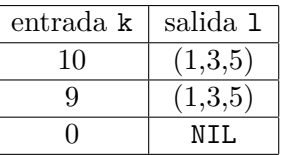

**Nota:** El orden de los elementos de la lista generada es irrelevante. Por lo tanto, por ejemplo, la siguiente lista también es válida:  $\begin{array}{|c|c|c|c|c|}\n\hline\n & \text{intrada} & \text{salida 1} \\
\hline\n10 & (5.3.1) & & \hline\n\end{array}$ 

## **Ejercicio 2 (20 puntos)**

El triángulo de Pascal es un triángulo cuyo renglón k-ésimo contiene k enteros. El primer renglón tiene un 1. Los siguientes renglones se forman a partir del anterior de forma que la primera y la última celda son un uno, y la celda i+1 es la suma de los contenidos de las celdas i e i+1 del renglón anterior. Por ejemplo, este es el triángulo de Pascal con cinco renglones.

Consideremos la siguiente declaración de tipos:

```
const MAX = ...; \{MAX > 1\}type RTP = record { Renglon del Triangulo de Pascal }
                \text{info}: \text{array}[1.. \text{MAX}] \text{ of integer};tope: 1..MAX:
             end ;
      TP = array [1..MAX] of RTP; \{ Triangular de Pascal \}
```
Definir el procedimiento:

**procedure** construirTP (**var** t : TP ) ;

que devuelve el triángulo de Pascal de MAX renglones.

#### **Ejercicio 3 (20 puntos)**

Consideremos la siguiente declaración de tipo para representar palabras de largo LPAL:

**const** LPAL = ...; *{ LPAL >= 1 }*  $type$  palabra =  $array[1..LPAL]$  of  $char;$ 

Definir la función:

```
function casiIgual (p1, p2: palabra): boolean;
```
que devuelve true si y solamente si las palabras p1 y p2 tienen exactamente una letra diferente.

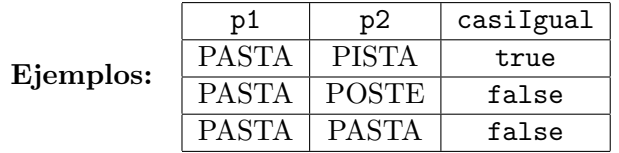

### **Ejercicio 4 (30 puntos)**

El laboratorio de robótica cuenta con diferentes tipos de robots educativos, algunos diseñados en facultad (Butiá y Robotito) y otros que son comerciales. Se cuenta con el stock de los robots disponibles, donde para cada uno se tiene un identificador **único** y diferente información según el tipo. Si un robot es del tipo Robotito, se tiene el color; si es un Butiá, la cantidad de sensores; y si es comercial la cantidad de sensores y su versión.

Consideremos la siguiente declaración de tipos:

```
const N = ...; { N \geq 1 }
type TColor = ( Anaranjado , Amarillo , Azul ) ;
     TRobot = (Butia, Comercial, Robotito);InfoRobot = record
                   Id : Integer ;
                   case Robot : TRobot of
                     Butia : (CantSensorsB : integer);Comercial : (CantSensoresC,
                                   Version : integer ) ;
                     Robotito : (Color : TColor)
                 end ;
     TStock = record
                stock : array [1..N] of InfoRobot;tope : 0..Nend ;
```
a) **(15 puntos)** Definir el procedimiento:

**procedure** eliminarRobot (**var** s : TStock ; id : **integer** ) ;

que dado un identificador, elimina el correspondiente robot del stock. El procedimiento deja el stock como estaba si no existe un robot con dicho identificador.

**Nota:** El orden de los robots en el stock es irrelevante, por lo que al salir de este procedimiento no interesa si algunos robots quedan en otro orden.

b) **(15 puntos)** Definir la función:

**function** cantidadSensores ( s : TStock ) : **integer** ;

que retorna el total de sensores que hay en el stock.